# **Appendix 9A NDS APIs**

# **Contents**

#### **Authentication APIs**

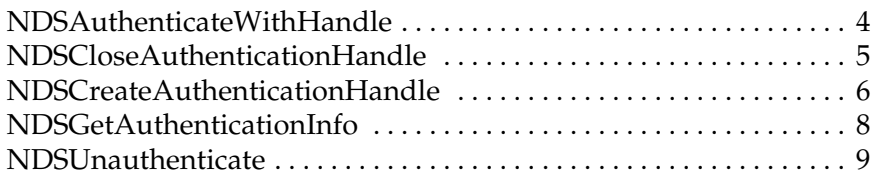

#### **Name Service APIs**

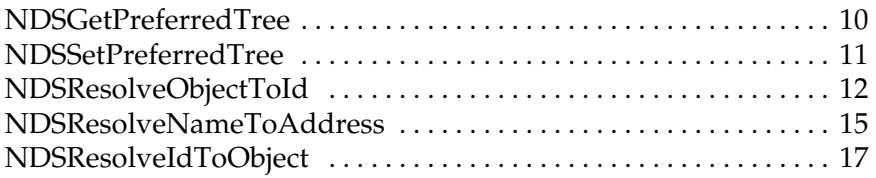

#### **NDS-Specific APIs**

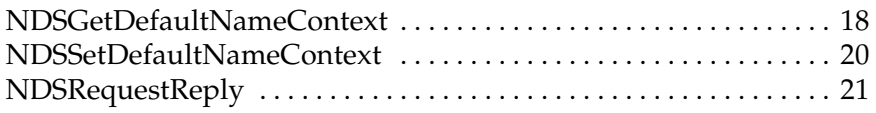

#### **VLM-Compatibility APIs**

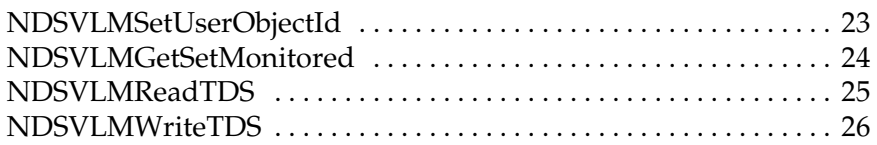

#### **Unicode APIs**

TBD

# **NDSAuthenticateWithHandle**

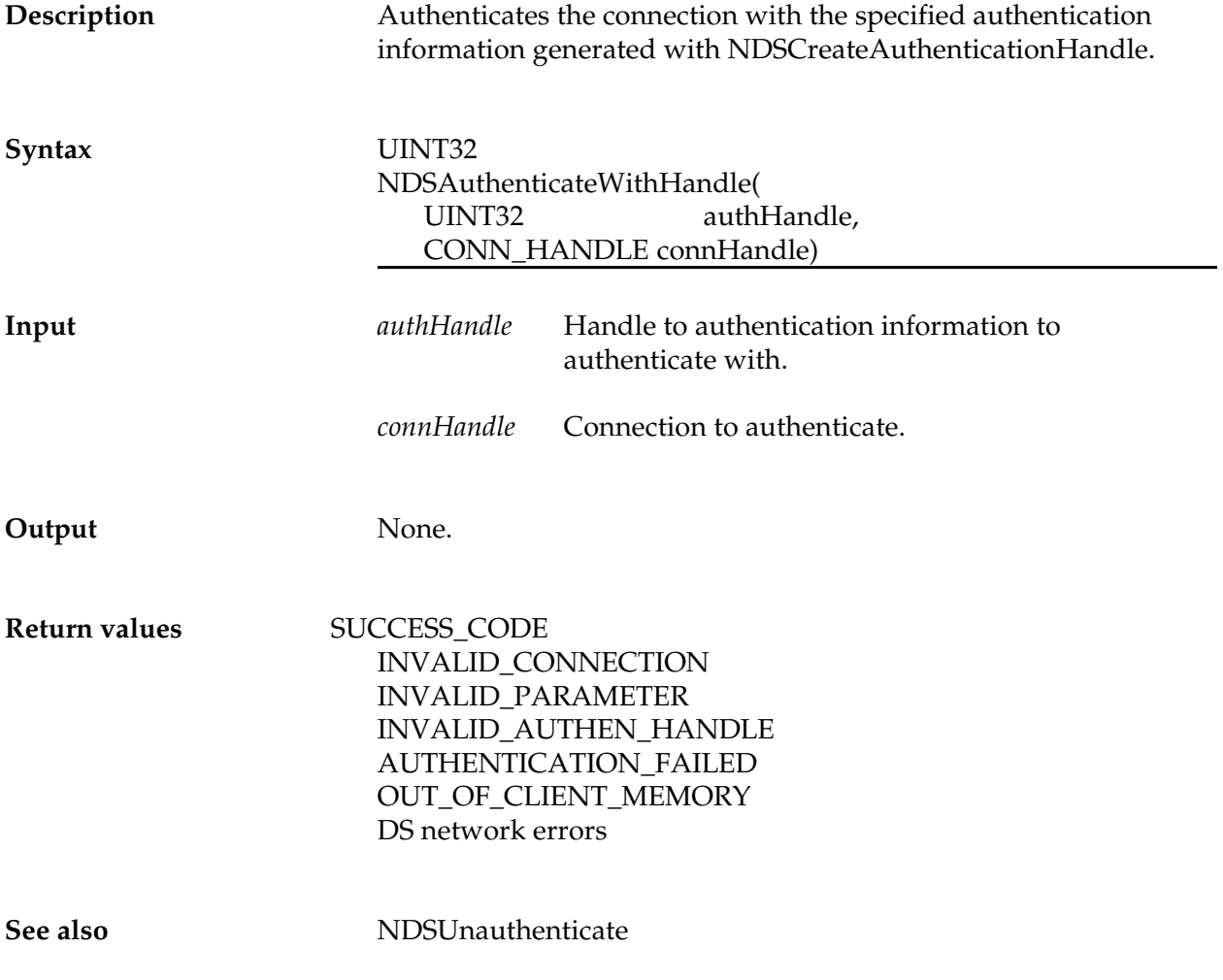

### **NDSCloseAuthenticationHandle**

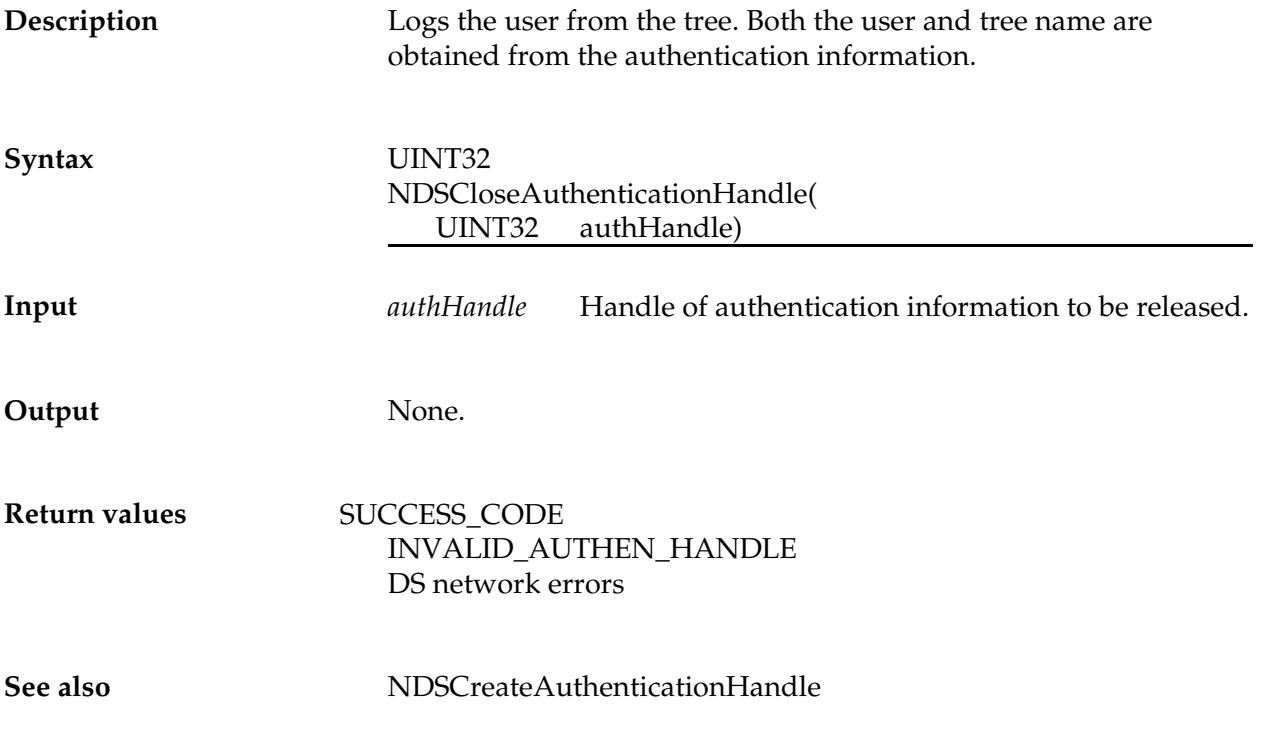

## **NDSCreateAuthenticationHandle**

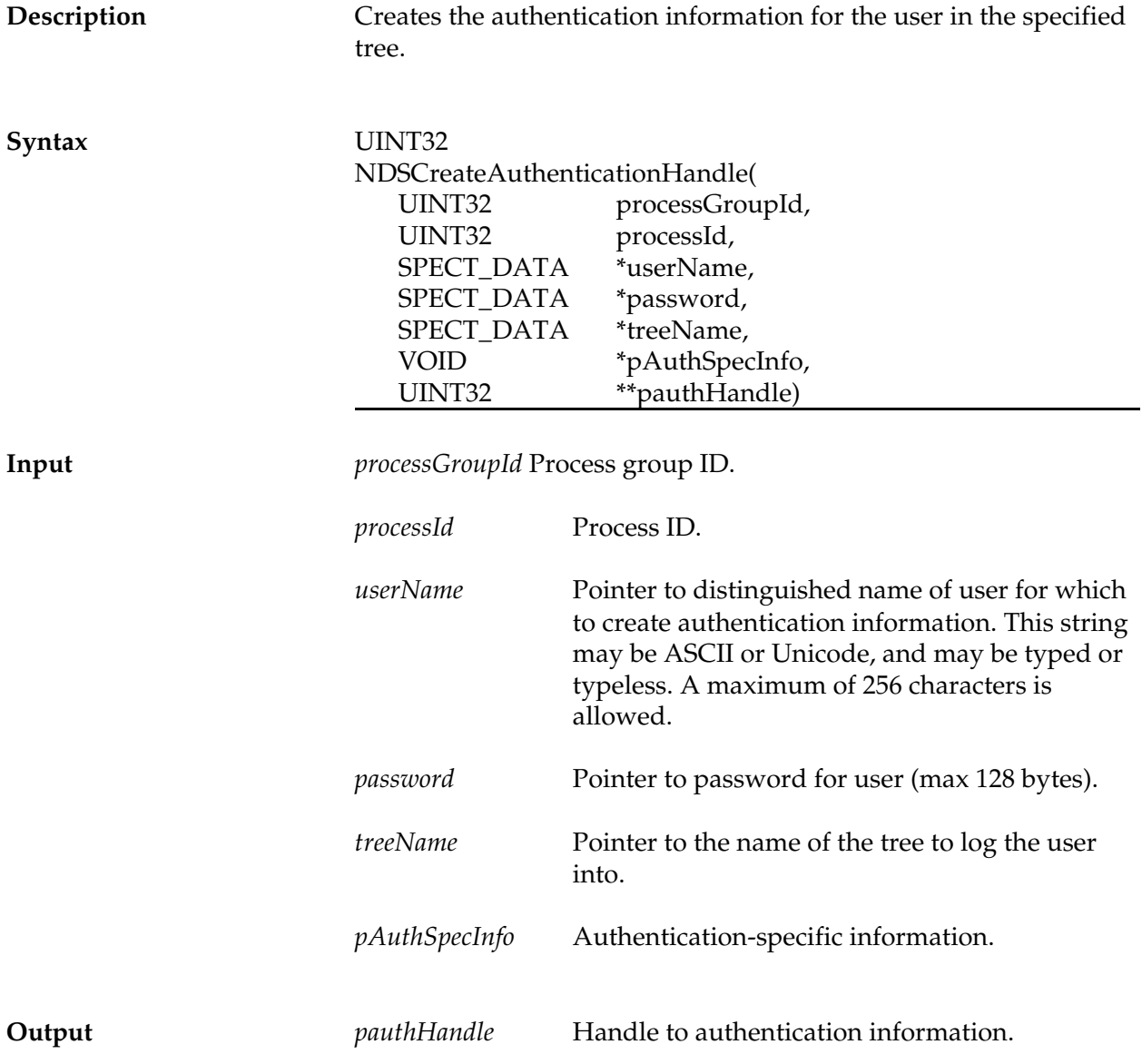

*Portable Client32 Design Specification*

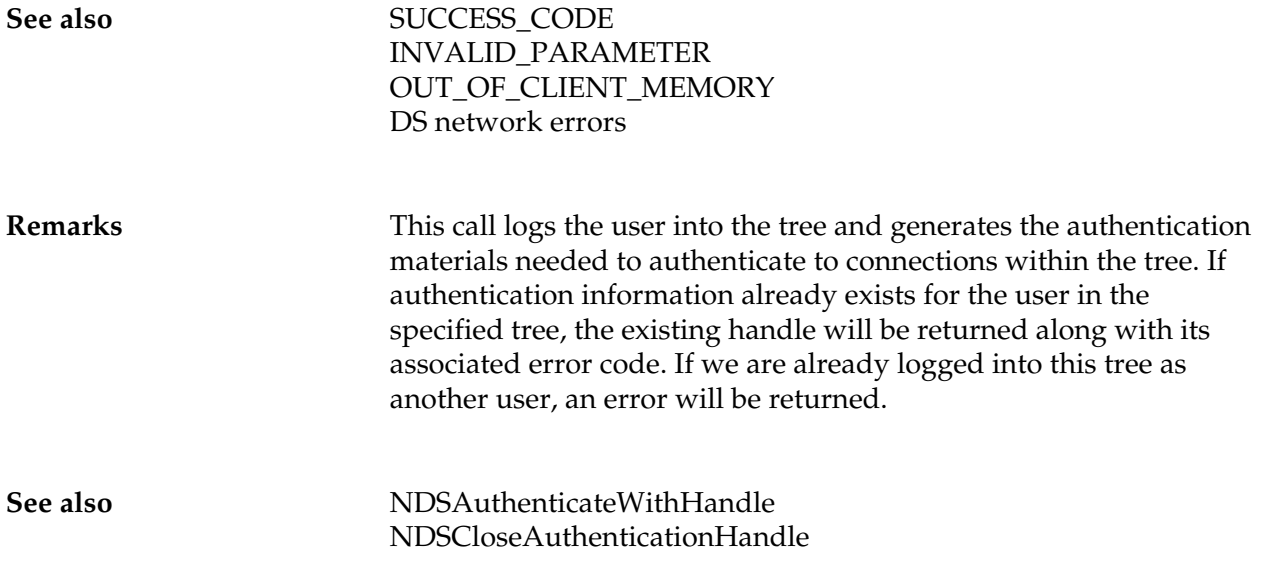

# **NDSGetAuthenticationInfo**

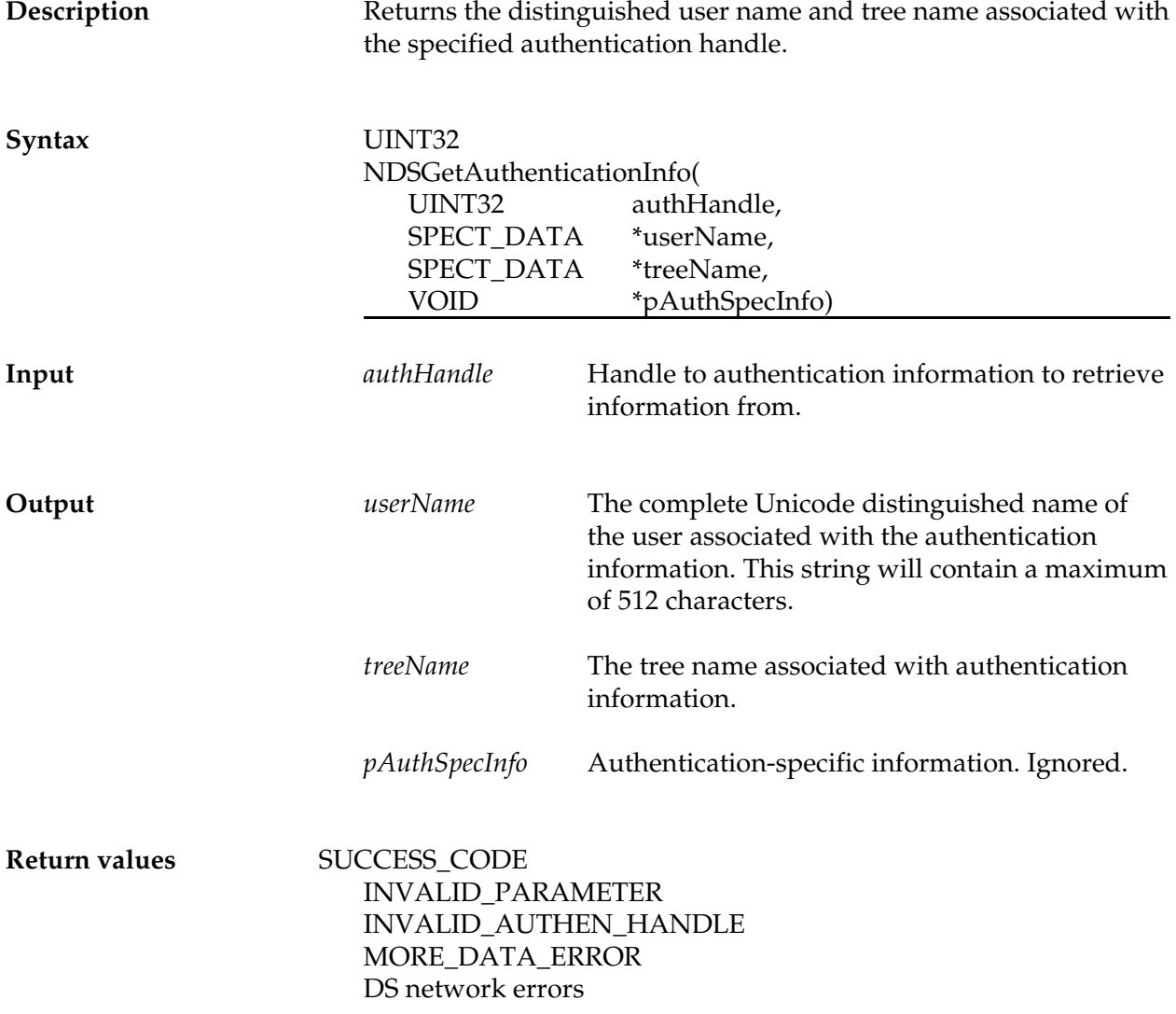

## **NDSUnauthenticate**

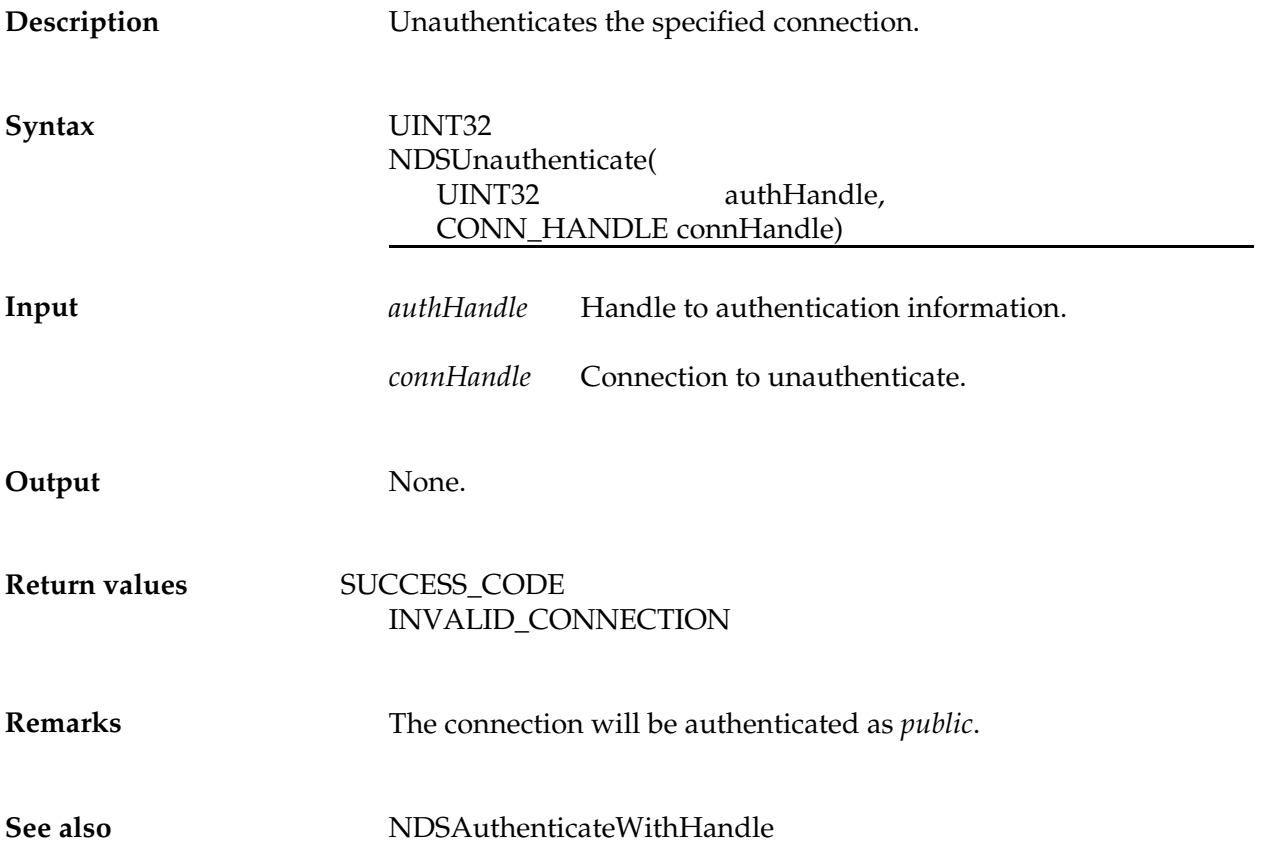

## **NDSGetPreferredTree**

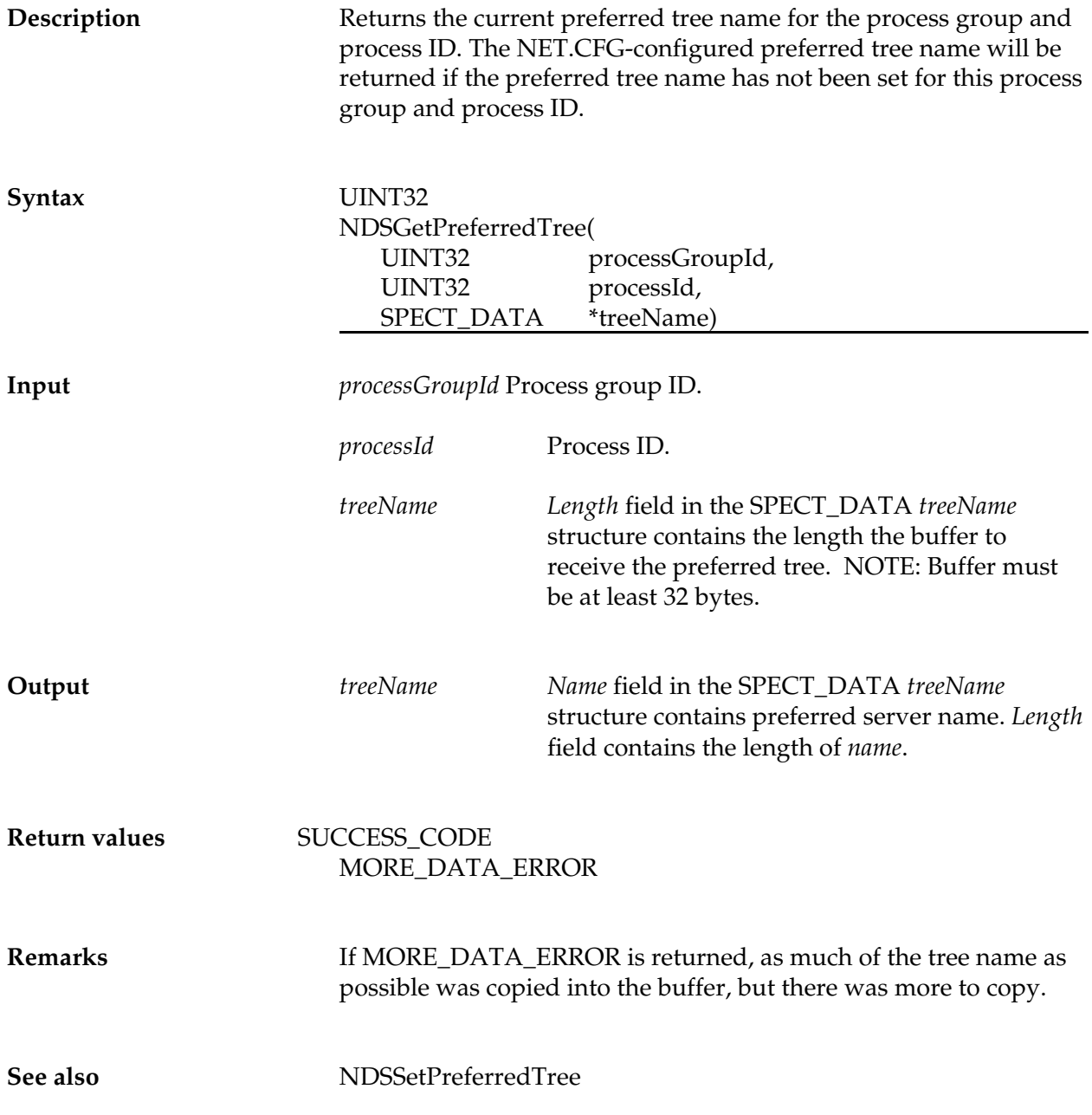

#### **NDSSetPreferredTree**

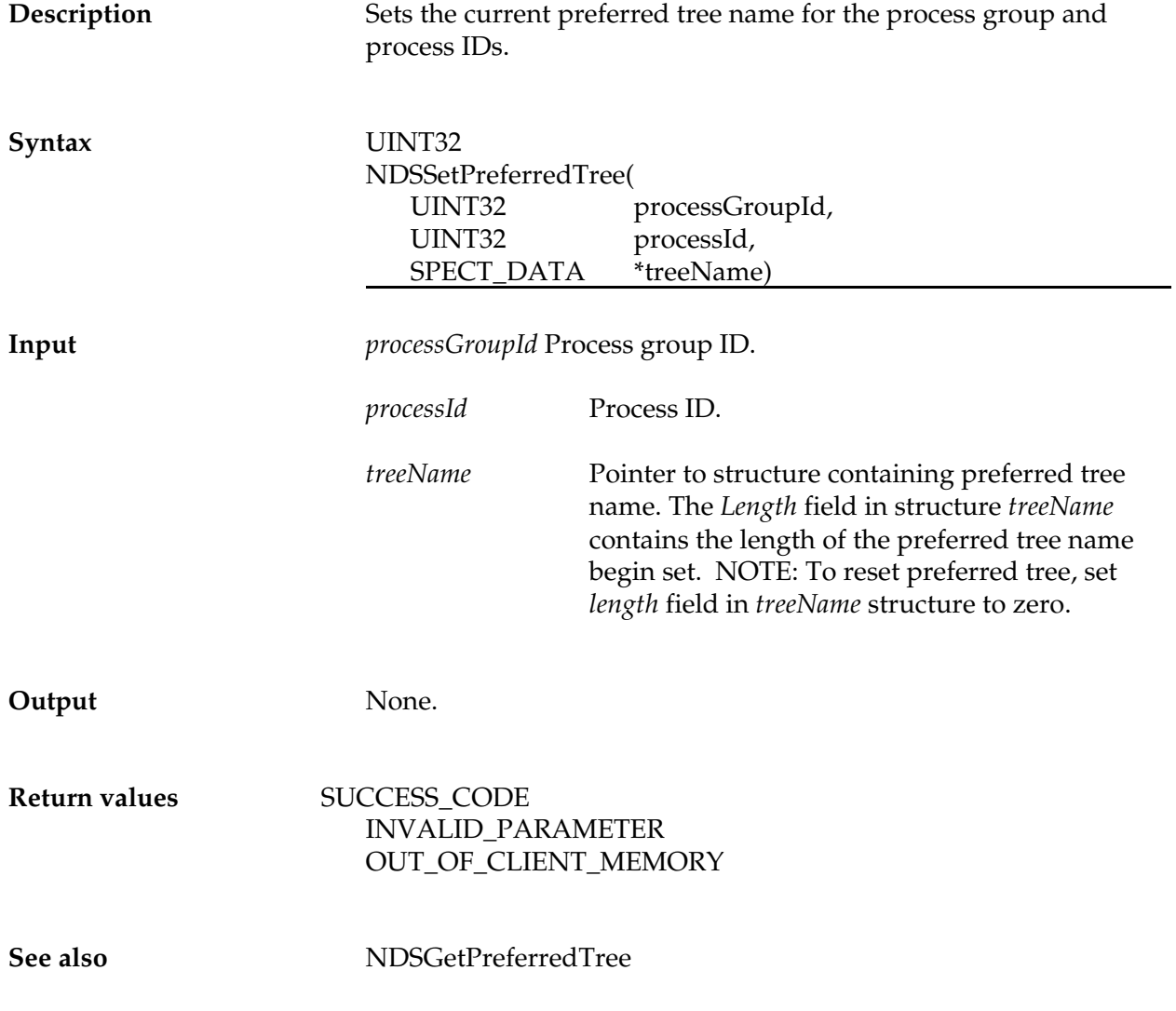

# **NDSResolveObjectToId**

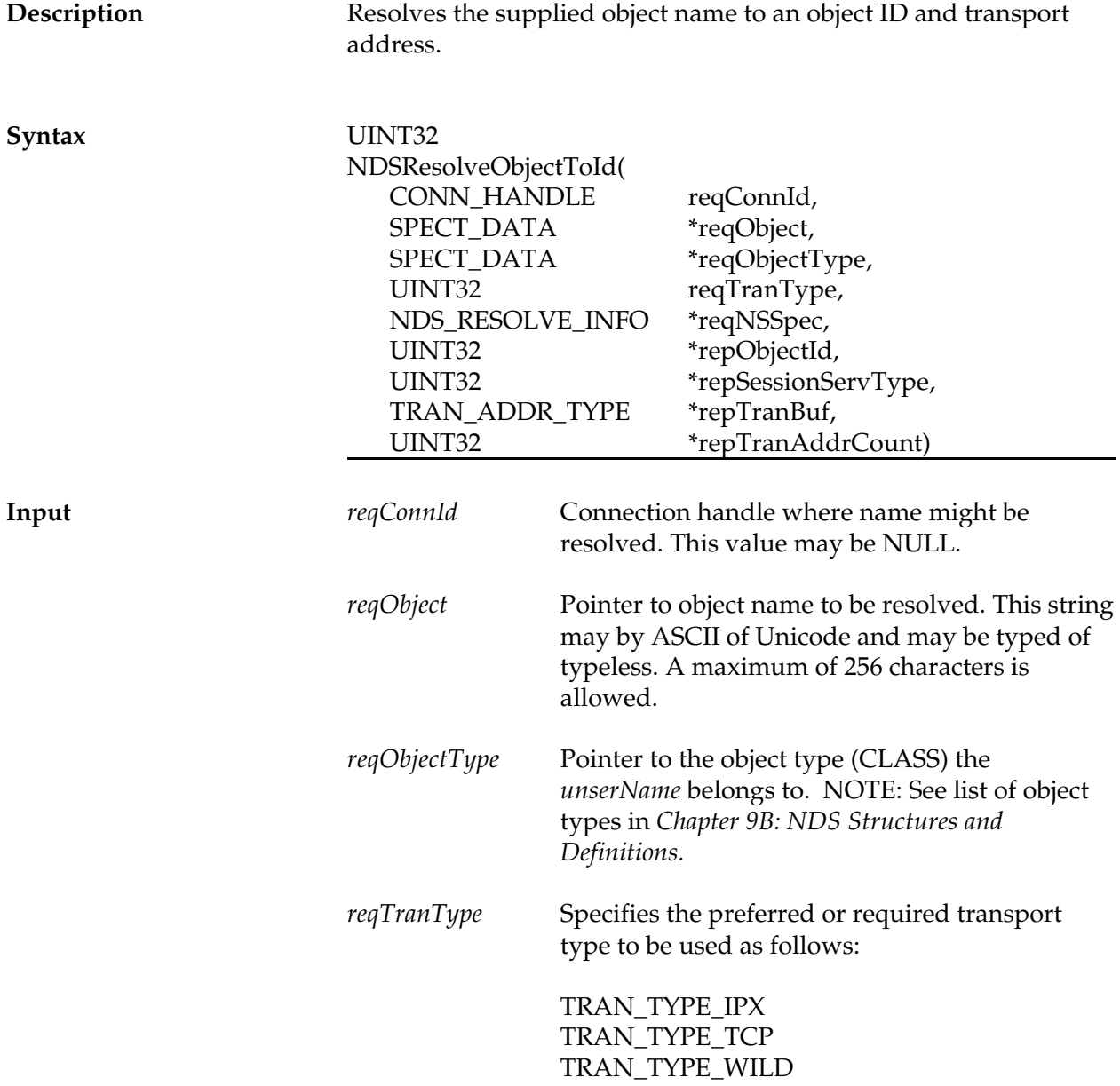

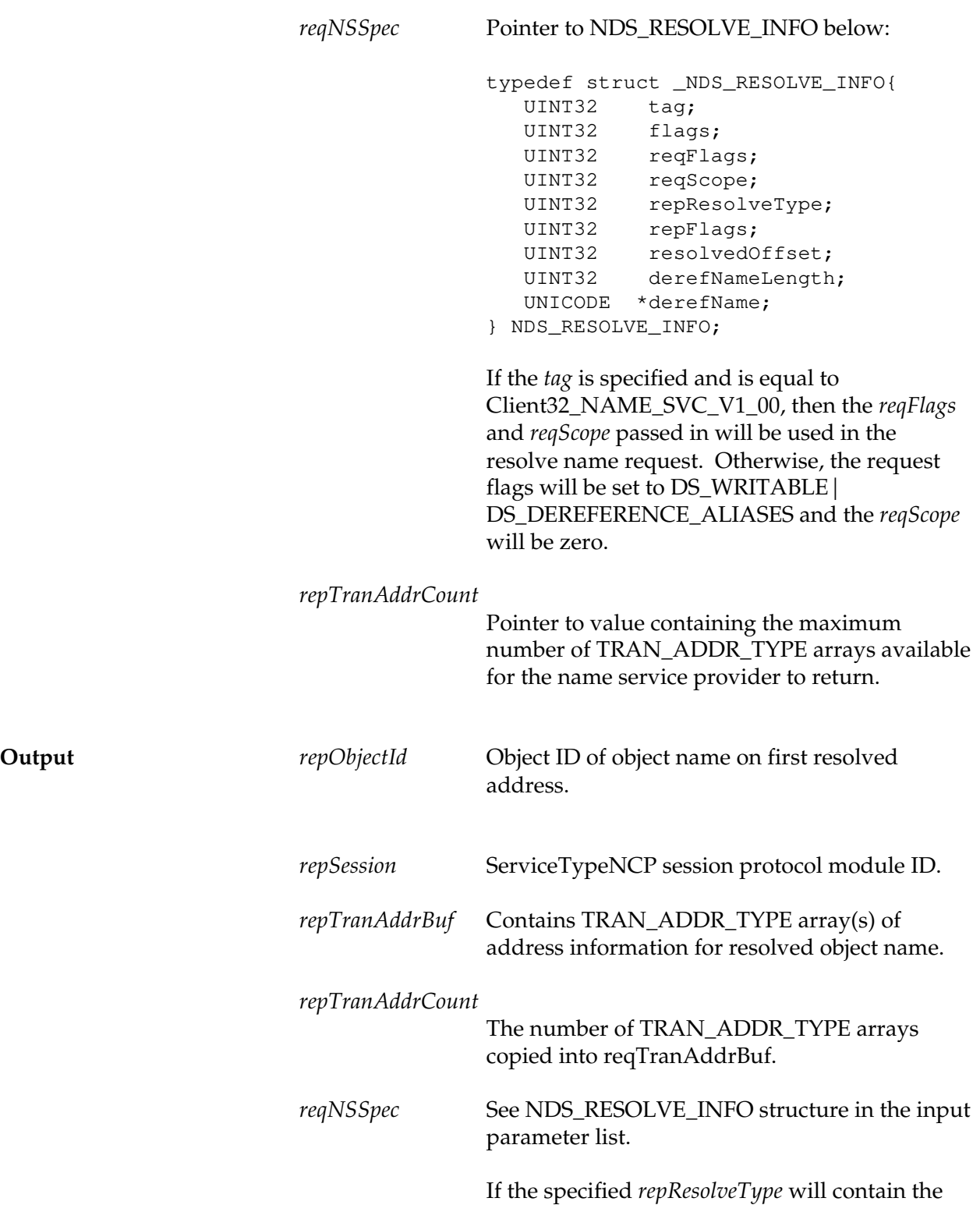

resolved name union tag specifying what the name was resolved to. If the *repResolveType* is DS\_RESOLVED\_OFFSET then *resolvedOffset* will contain the offset. If the *repResolveType* is DS\_ENTRY\_AND\_REFERRALS then *repFlags* will contain the result flags.

**Return values** SUCCESS\_CODE INVALID\_CONNECTION RESOLVE\_SVC\_FAILED DS network errors

**See also** NDSResolveNameToAddress

#### **NDSResolveNameToAddress**

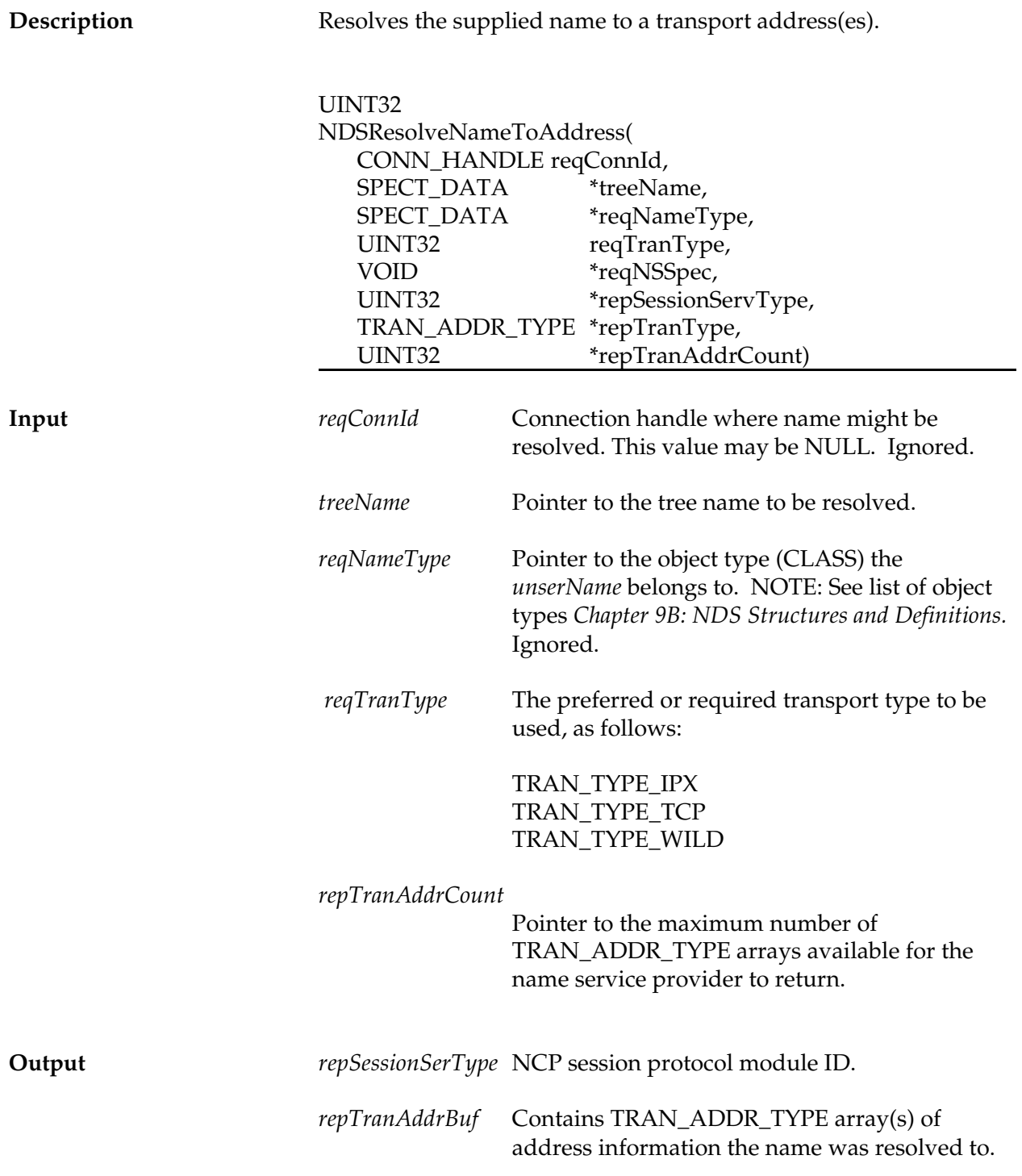

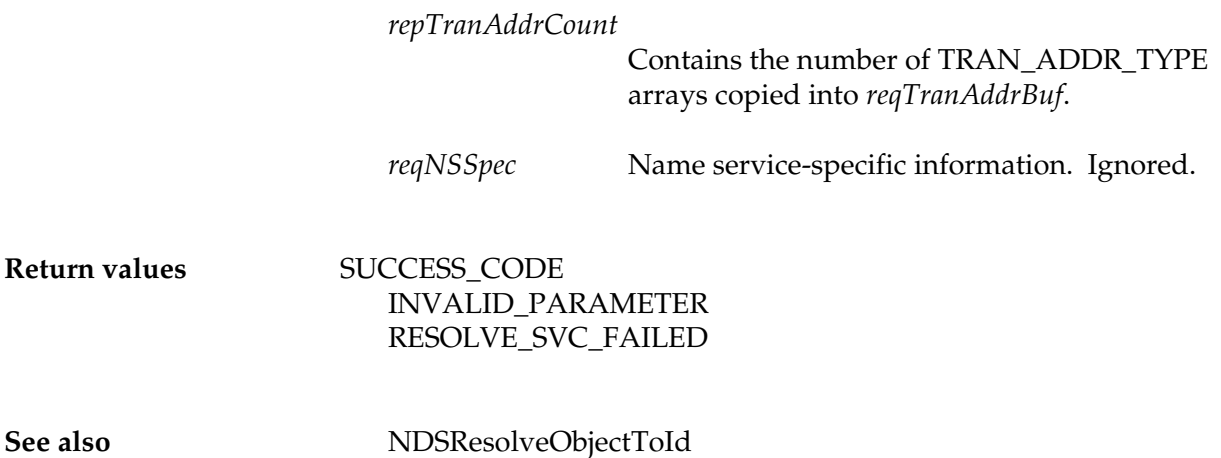

## **NDSResolveIdToObject**

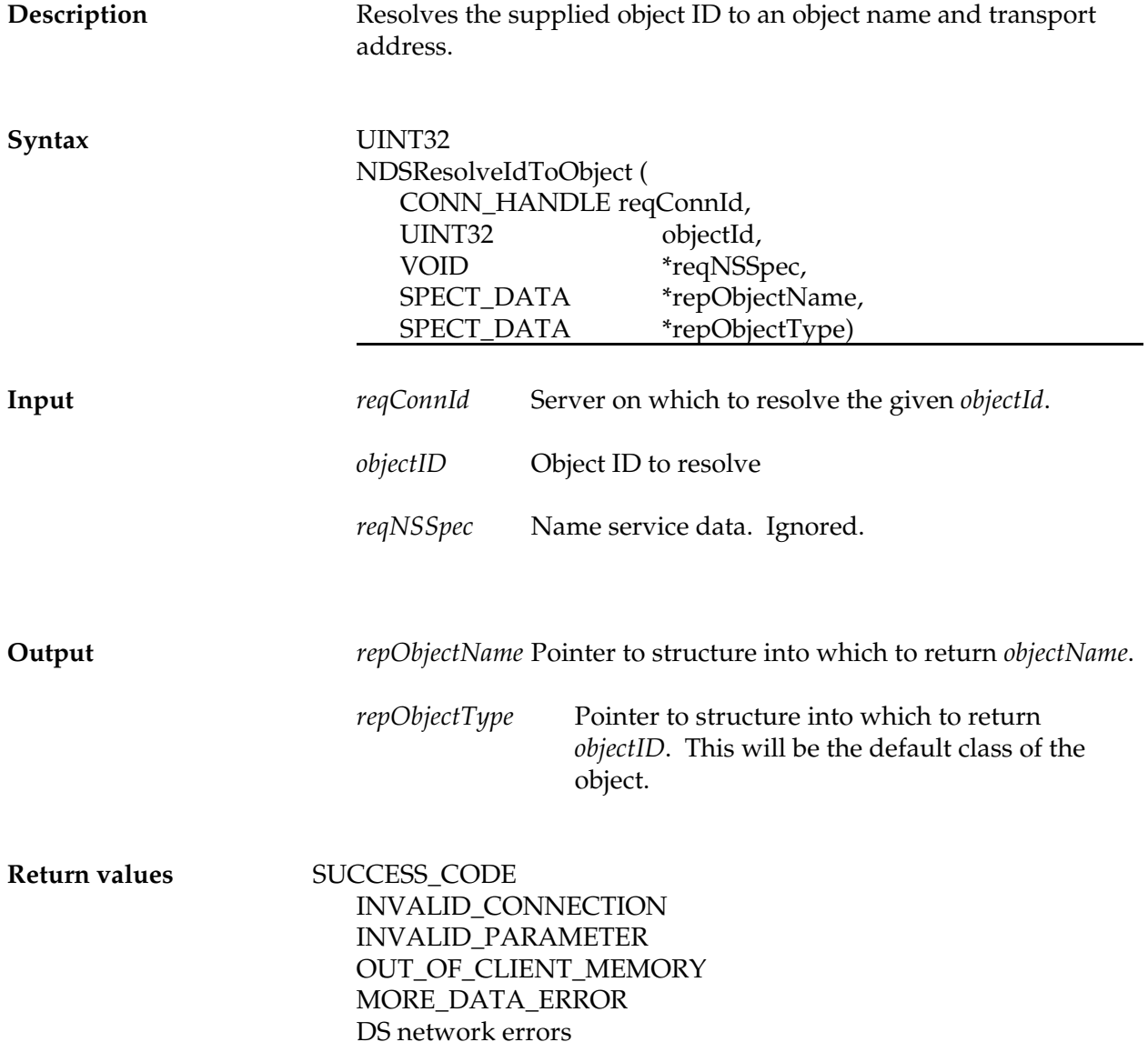

## **NDSGetDefaultNameContext**

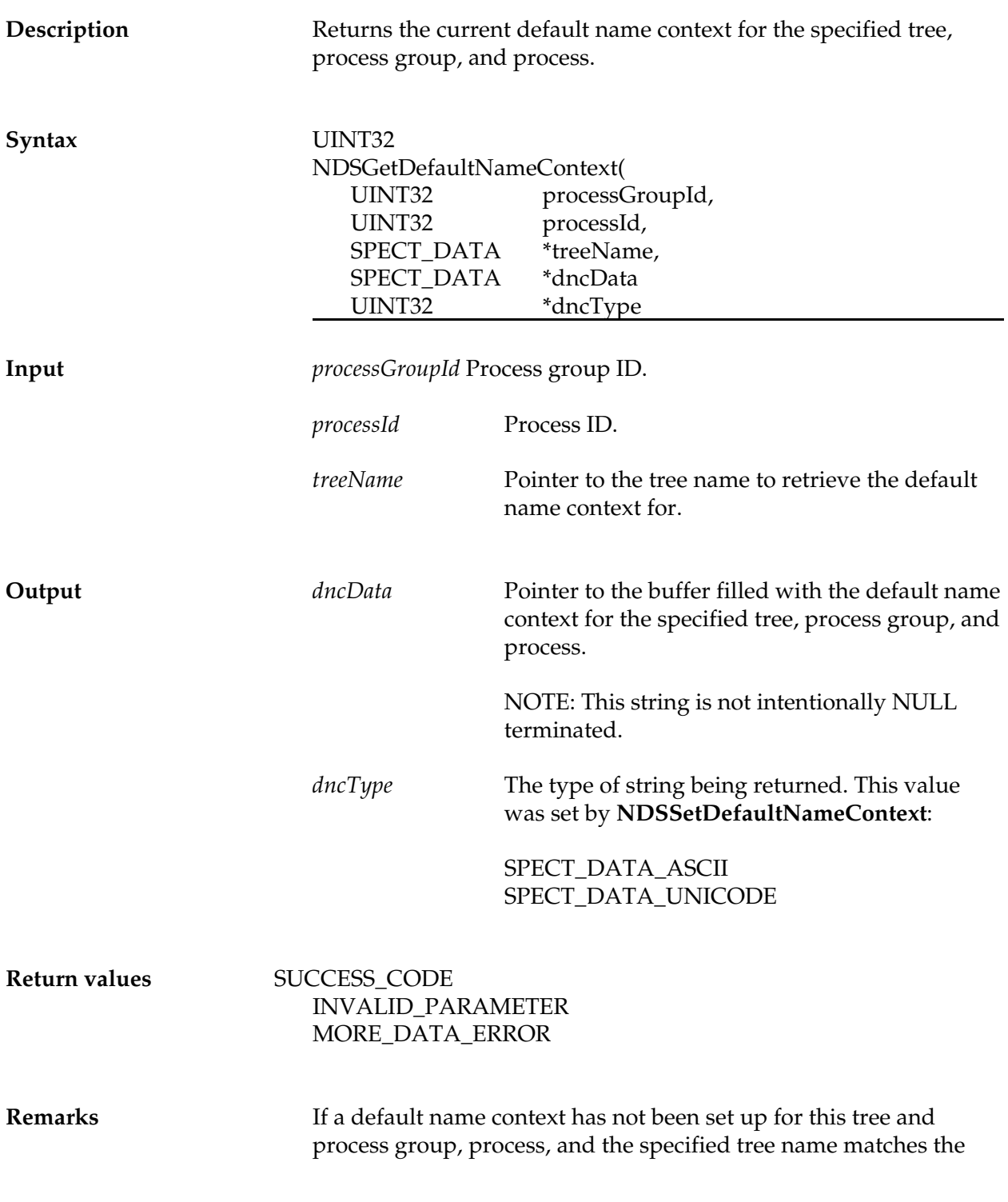

NET.CFG-configured preferred tree, then the NET.CFG-configured default name context will be returned; otherwise, a NULL string will be returned.

If the tree name is NULL and a preferred tree has been set for this process group and process, the preferred tree will be used. If a tree structure does not exist for the specified tree name but the tree matches the NET.CFG-configured tree name the NET.CFG default name context will be returned; otherwise a NULL string will be returned.

If MORE\_DATA\_ERROR is returned, as much of the default name as possible was copied to *dncData*, but there was more to copy.

**See also** NDSSetDefaultNameContext

### **NDSSetDefaultNameContext**

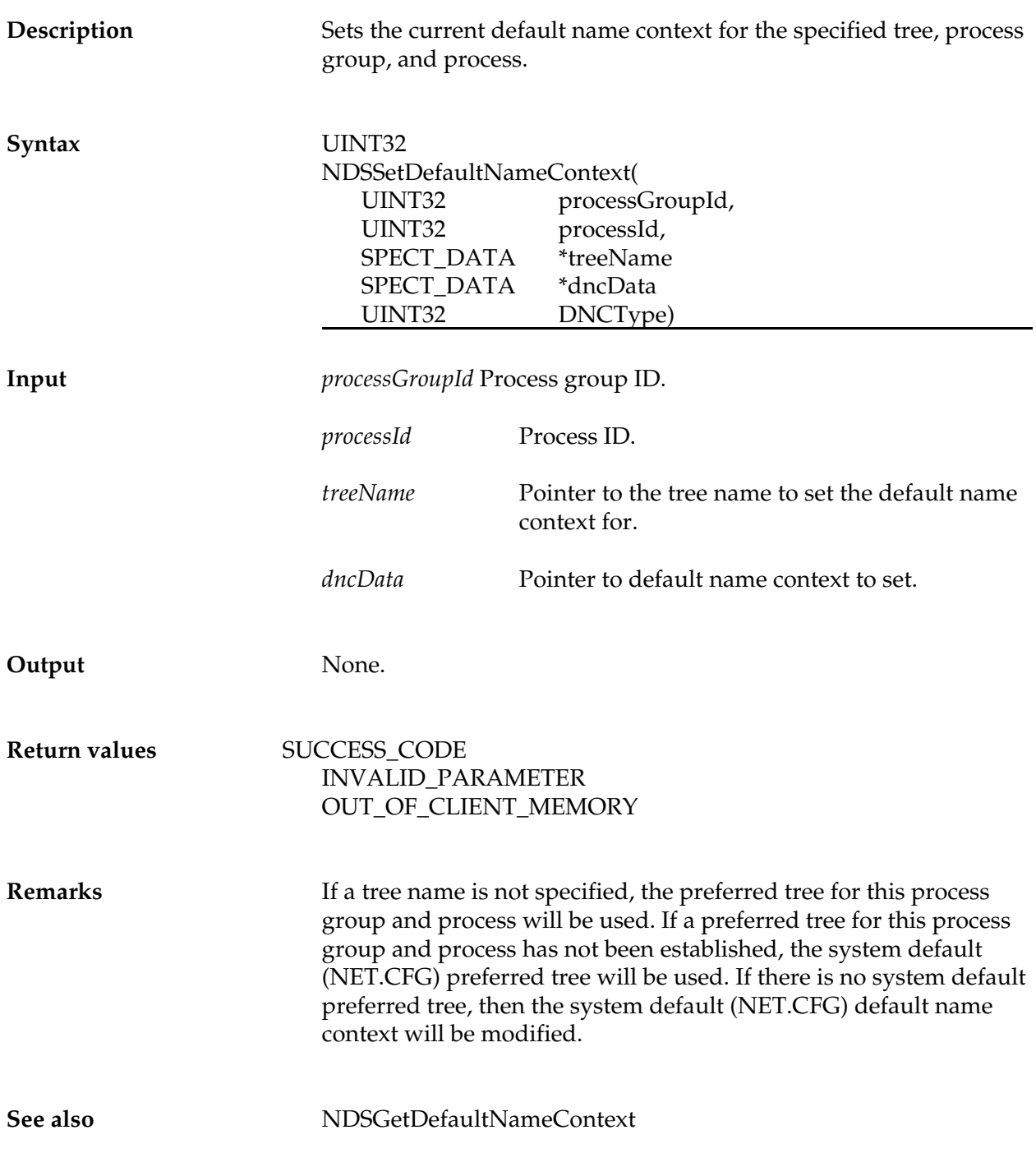

## **NDSRequestReply**

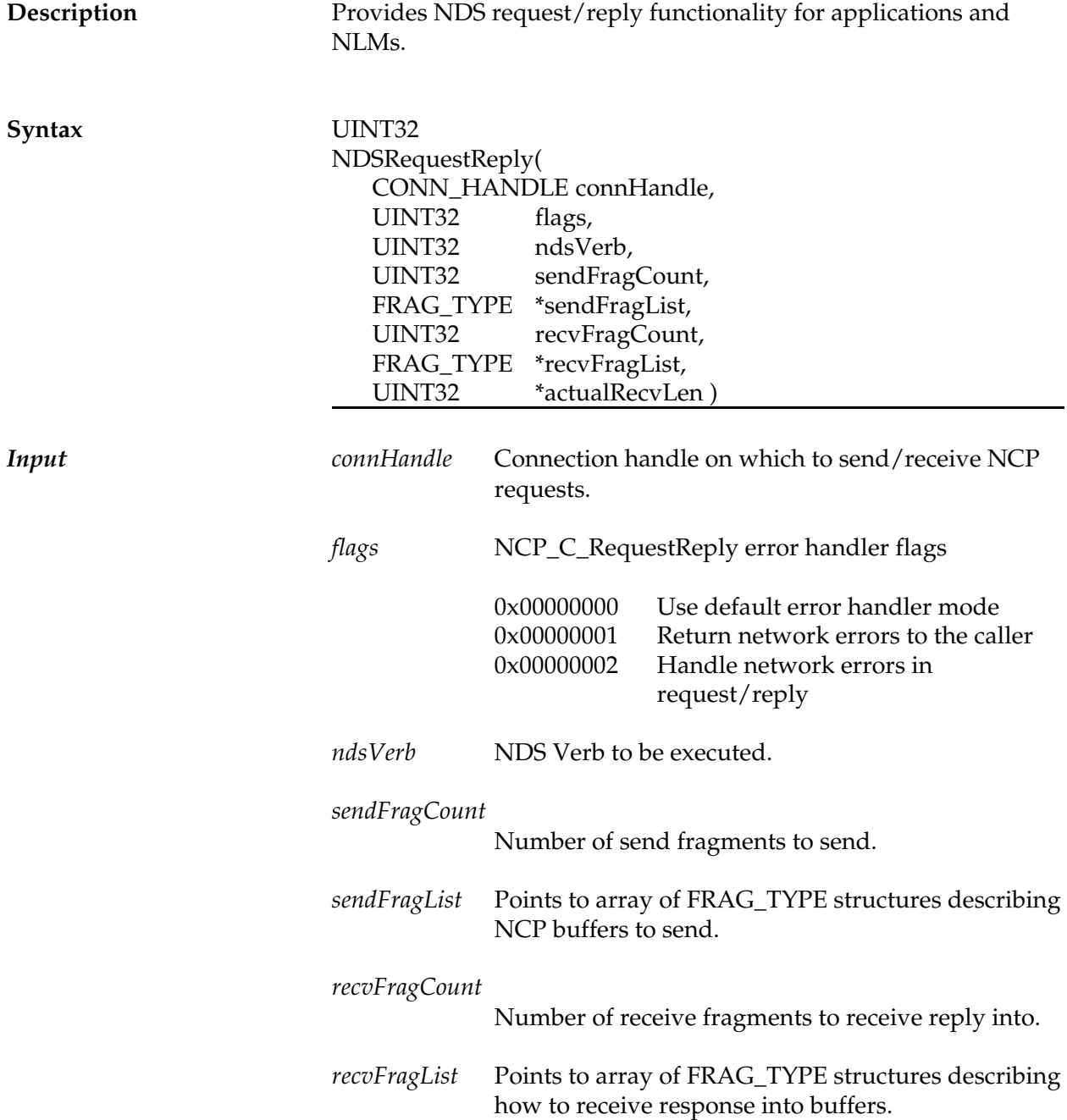

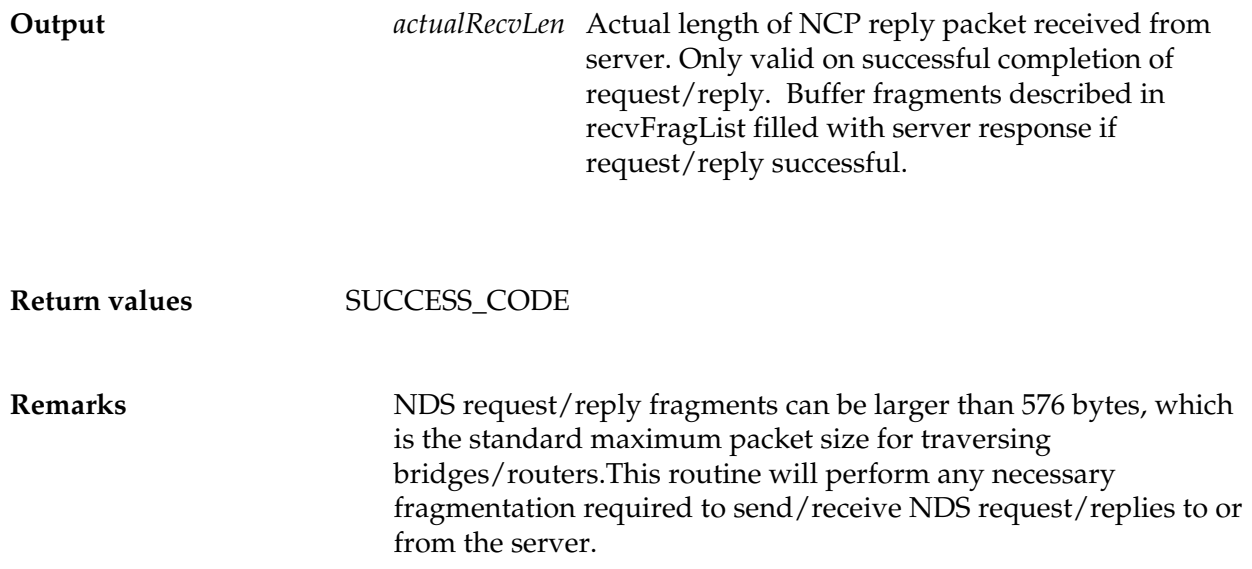

## **NDSVLMSetUserObjectId**

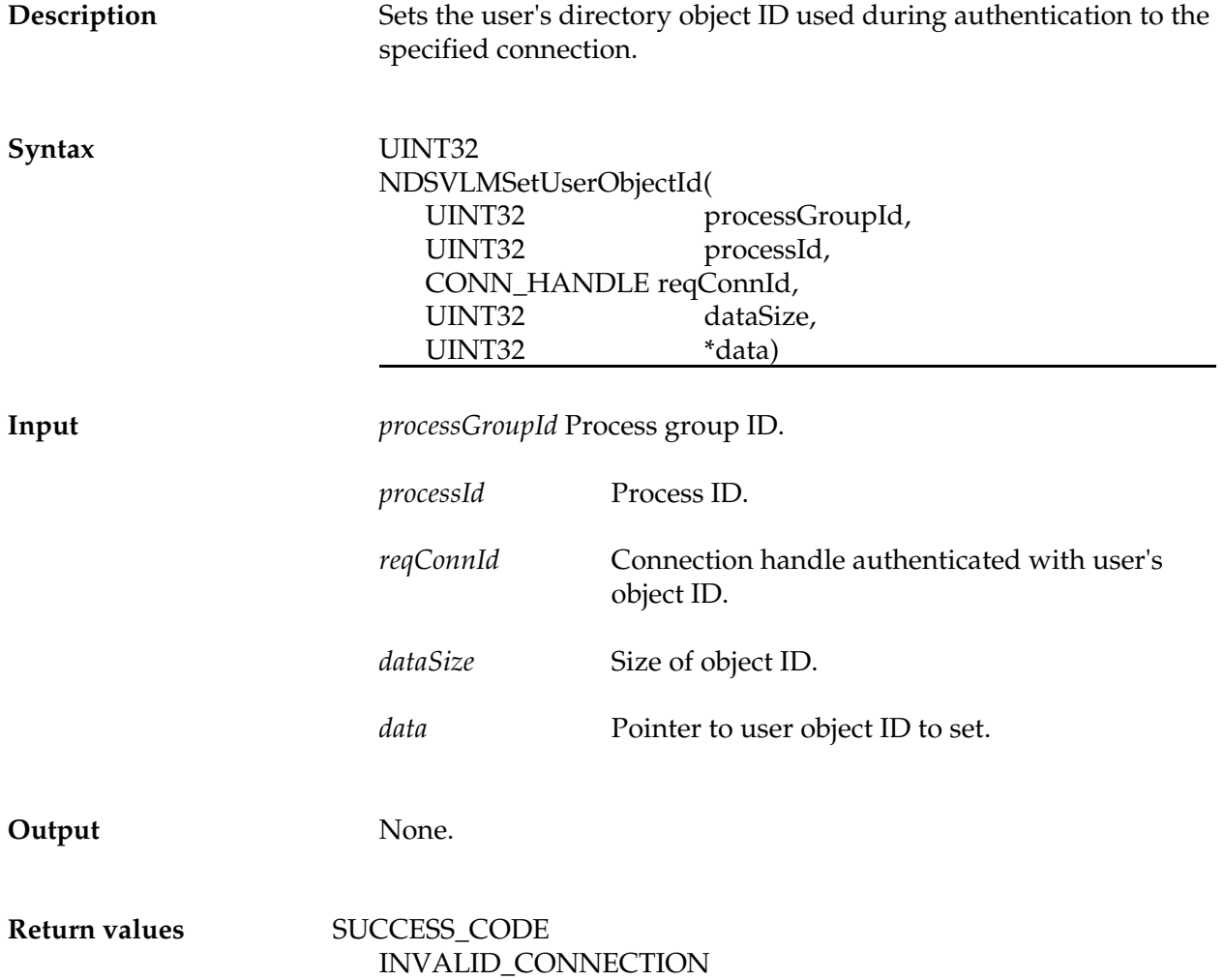

### **NDSVLMGetSetMonitored**

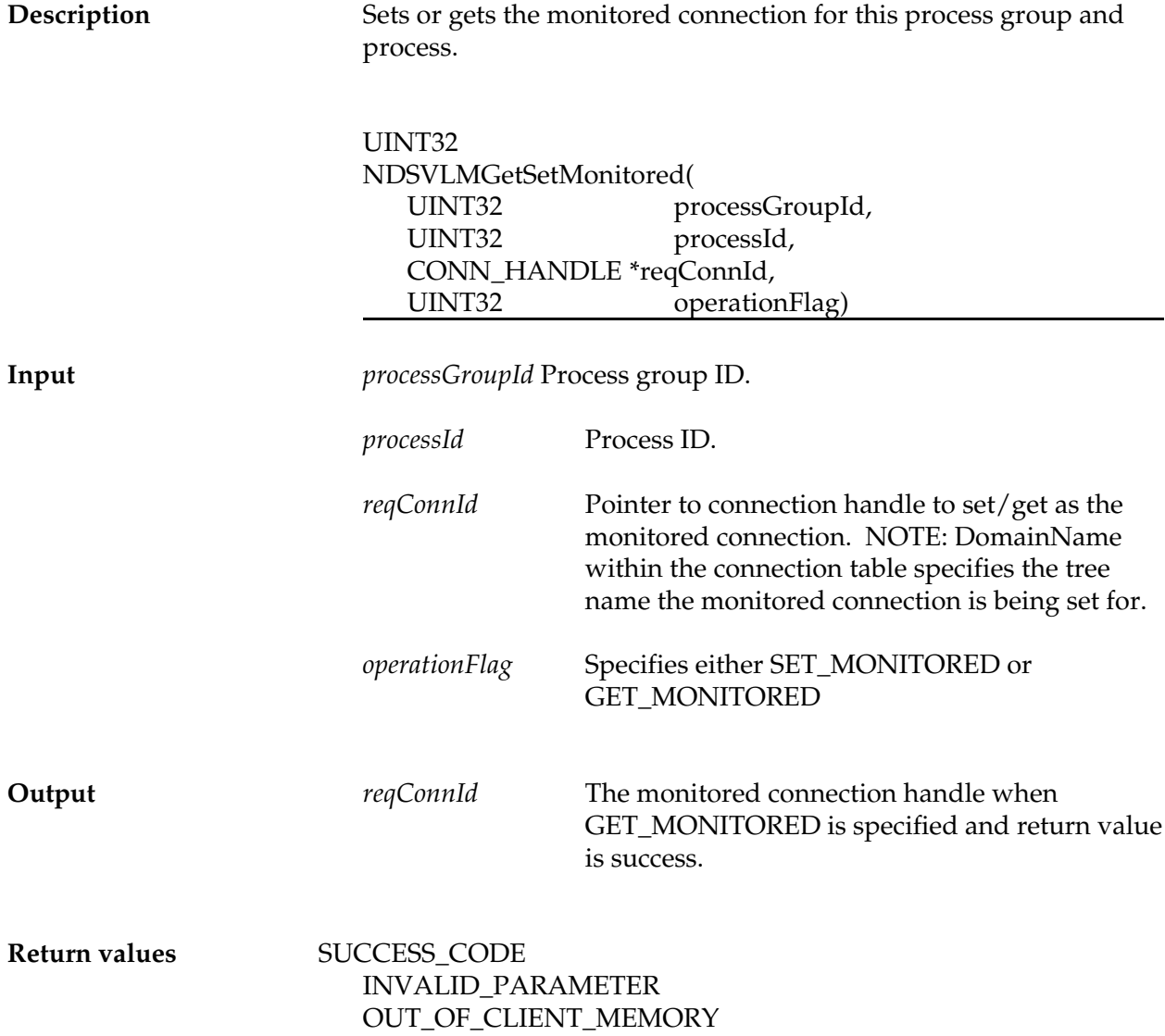

#### **NDSVLMReadTDS**

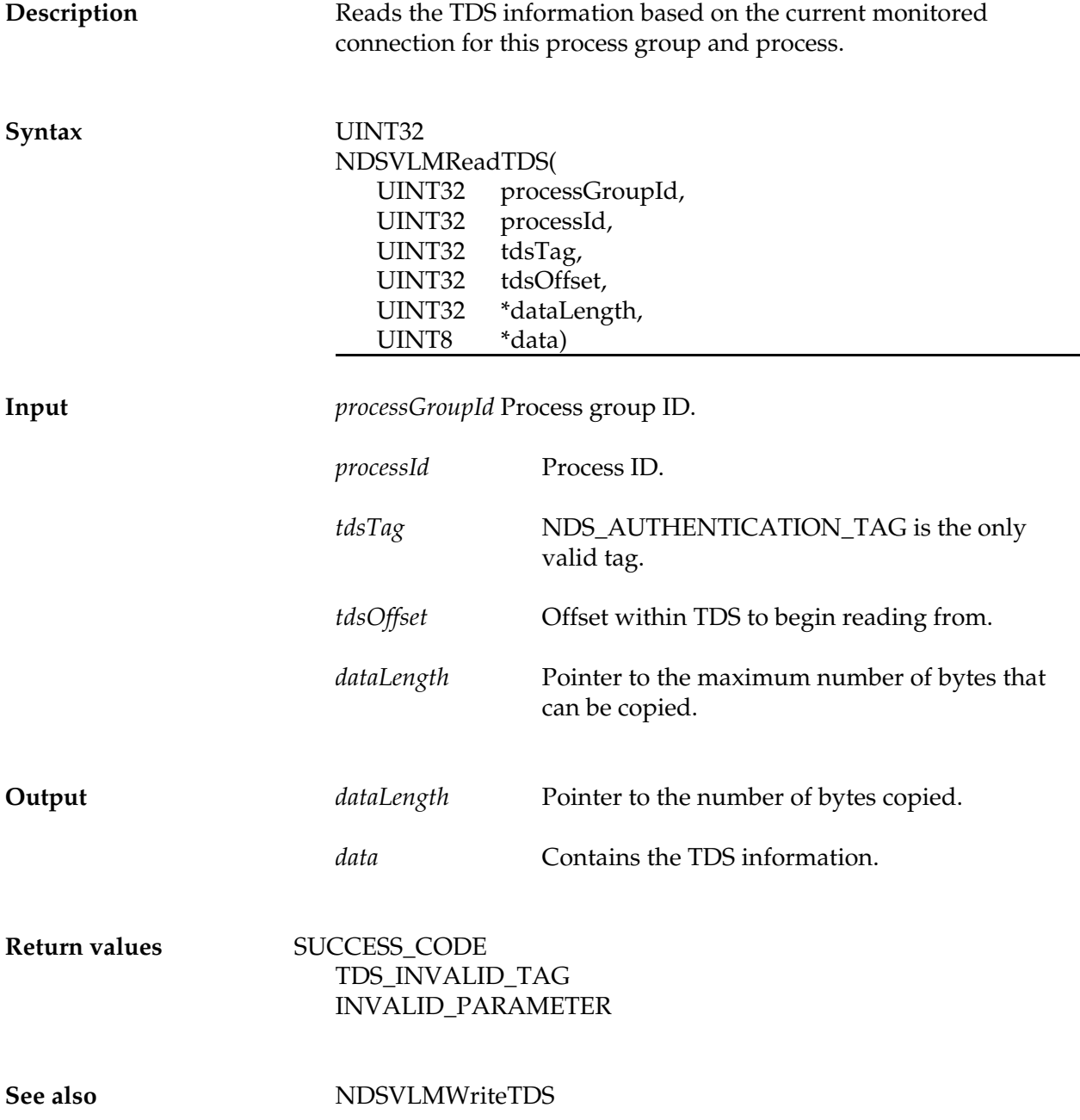

#### **NDSVLMWriteTDS**

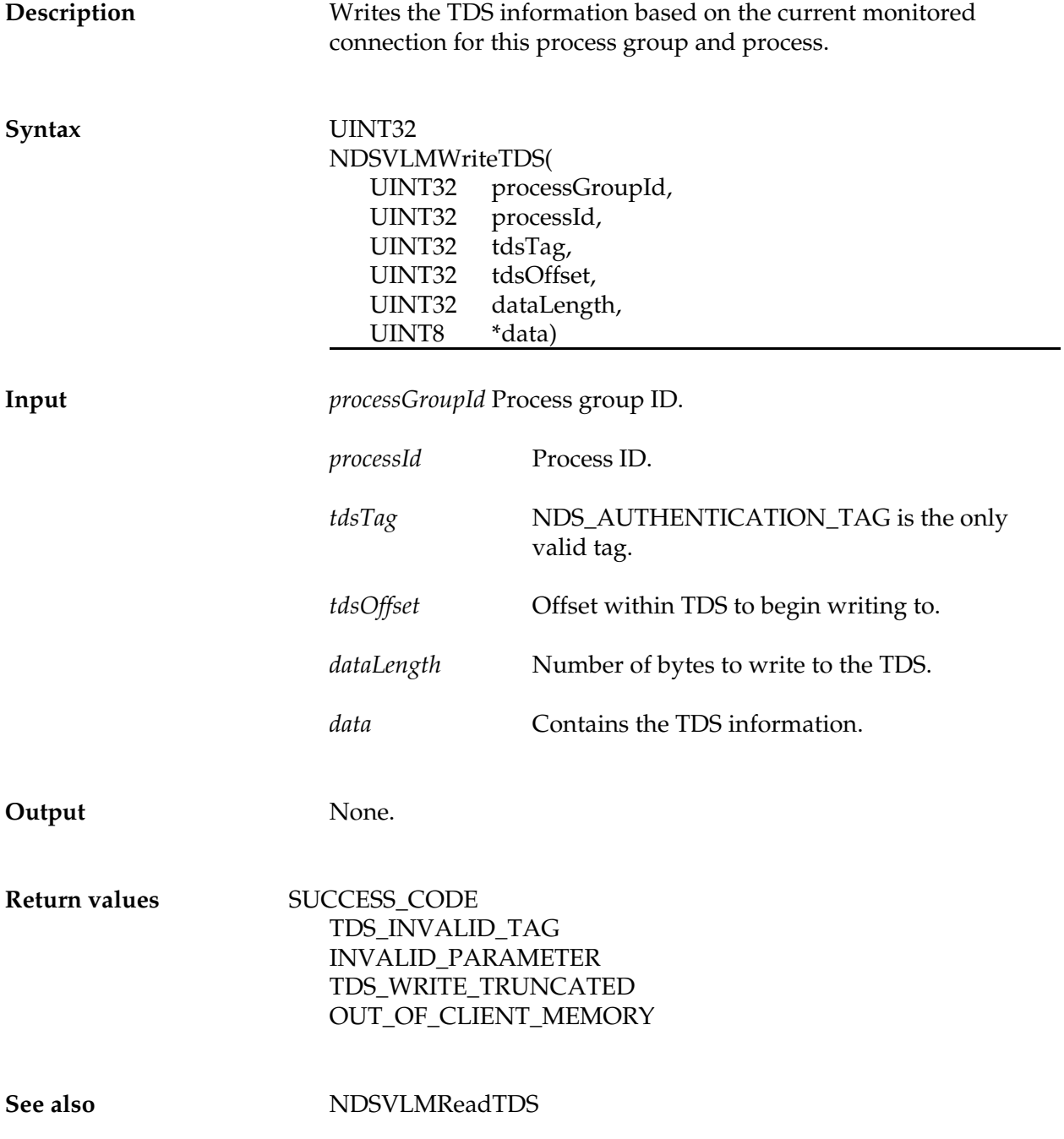